## **SPIS TREŚCI**

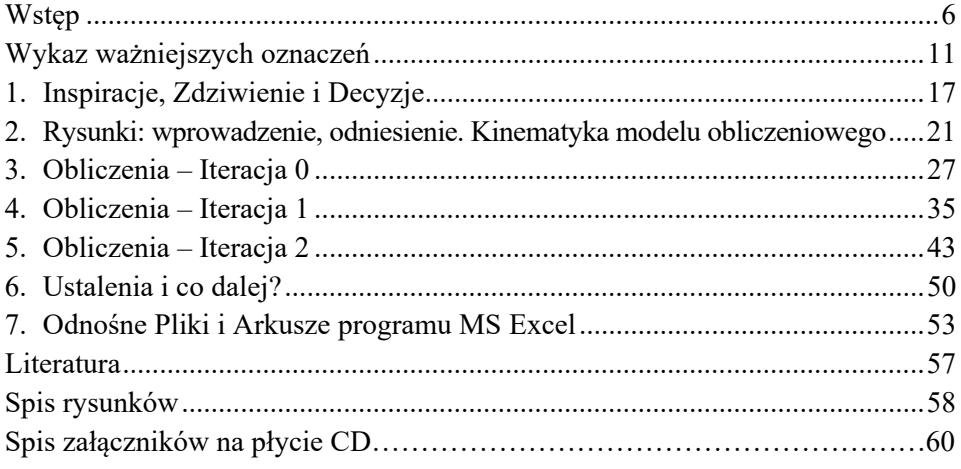

## **WSTĘP**

W czasie, gdy opatentowany został silnik Stirlinga - w 1816 roku – nierealne było wykonanie obliczeń procesu termodynamicznego, jaki realizowany jest w tym silniku [1]. W.R. Gundlach twierdził nawet, że w XXI w. wielu zapaleńców będzie nadal pracowało nad naukowo-technicznym rozpracowywaniem osiągów i rozwiązań konstrukcyjnych tego osobliwego silnika.

Po wpisaniu w wyszukiwarce internetowej hasła "silnik Stirlinga", albo dokładniej "silnik Stirlinga w okrętach podwodnych", "silnik Stirlinga w kosmosie" itd. można poznać budowę, działanie i zastosowanie tego silnika, kupić jego miniaturę, dowiedzieć się, że Polska Marynarka Wojenna ma zamiar zakupić łodzie podwodne, w których – oprócz innych silników – również będą zainstalowane i te silniki oraz że w agregatach prądotwórczych instalowanych w przyszłości na Księżycu to właśnie silniki Stirlinga będą jedynym napędem, który może być tam zastosowany.

Wśród tych i innych informacji nie ma jednak takich, które dotyczyłyby obliczeń bardzo złożonego w technicznej realizacji procesu Stirlinga z akceptowalną niepewnością, jak to określił prof. W.R. Gundlach [1], a więc bardzo istotnych informacji, które można zaliczyć do etapu projektowania wyrobu.

Nie doszukałem się też informacji o tym, że to z powodu braku takich obliczeń silnik ten przegrał z konkurencyjną wtedy (XIX w.) maszyną parową Watta. Dlatego poświęciłem wiele lat, żeby wyjaśnić podstawy termodynamiczne, dlaczego silnik Stirlinga działa, aby później te ustalenia przekazać innym.

Napiszę teraz kilka zdań o sobie, żeby wyjaśnić, dlaczego postanowiłem napisać niniejszą książkę. Otóż po studiach rozpocząłem pracę w zakładzie Zamech w Elblągu, jedynym i największym w Polsce wytwórcą turbin energetycznych. Pracowałem w nim przez 41 lat, także po tym, gdy zakład został sprywatyzowany, mając za miejsca pracy kolejno ABB-ZAMECH, ABB, ALSTOM i GE. Dzięki temu mogłem poznać funkcjonowanie światowych liderów branży energetycznej.

W międzyczasie przypadkowo znalazłem stronę Międzynarodowego Stowarzyszenia IAPWS oraz dokument zawierający potrzebne informacje, z których można zrobić funkcje entropowe pary wodnej [1b]. Trenując wykonywanie obliczeń iteracyjnych udało mi się zrobić funkcje entropowe, które można było wykorzystać przy obliczeniach iteracyjnych stopnia turbinowego. Prof. Władysław Kryłłowicz zaproponował mi, żebym na ten temat wygłosił wykład, demonstrując w nim zastosowanie tych funkcji entropowych. Wykład wygłosiłem w auli im. prof. W.R. Gundlacha. Zademonstrowałem, że wykonanie obliczeń iteracyjnych stopnia turbinowego, który studenci wykonują przez ponad miesiąc używając wykresu entropowego pary wodnej, może być wykonane w ciągu paru minut używając funkcji entropowych.

Stąd po wykonaniu funkcji entropowych pary wodnej zacząłem zastanawiać się, czy nie spróbować zrobić obliczeń termodynamicznych silnika Stirlinga. Powodem tego było też to, że wszystkie dostępne informacje, dotyczące silnika Stirlinga, nie wyjaśniały wystarczająco, według mnie, dlaczego ten silnik działa.

Na początku pierwszego rozdziału zestawiłem istotne informacje o silniku Stirlinga. Zadałem sobie pytania, odpowiedziałem na nie i później przyjąłem ramowe założenia, dotyczące wykonywania tych obliczeń. Opisałem, jakie przyjąłem założenie do obliczeń, jakie wykonałem obliczenia i co pokazują na wykresach wyniki tych obliczeń. Ponieważ pierwsze założenie nie dało zadowalającego wyniku, wyciągnąłem wnioski i przyjąłem następne, moim zdaniem, inne i lepsze założenie itd.

W rezultacie wykonałem termodynamiczny tryptyk, dotyczący obliczeń osiągów silnika Stirlinga. Ustanawiałem więc pewne hipotezy, coraz to lepsze, żeby w efekcie stwierdzić, że obliczenie osiągów silnika Stirlinga to obliczanie procesu cieplnie niewyznaczalnego (analogia do określonego podparcia belki powodującego, że układ jest statycznie niewyznaczalny). A więc by mówić o sukcesie, to trzeba, w przypadku silnika Stirlinga, wykonywać obliczenia jego osiągów podczas pracy na stanowisku badawczym, tj. uwiarygadniać dane przyjmowane do obliczeń. Dla mnie najważniejsze w tym wszystkim jest to, że obliczenia udowodniły, dlaczego ten silnik działa.

Swój wykład opieram na ułożeniu trzech zadań (tryptyk termodynamiczny), w których ustanawiam hipotezy sekwencyjnie, tj. po rozwiązaniu poprzedniego zadania. Stosuję sposób myślenia i rozwiązywania problemów, którego nauczono mnie w Instytucie Cieplnych Maszyn Przepływowych Politechniki Łódzkiej, podczas tzw. ćwiczeń klauzurowych. Były to specyficzne zajęcia ustanowione przez prof. W.R. Gundlacha. Polegały one na tym, że asystent rozdzielał w grupie studentów dwa albo więcej tematów, żeby sami opracowali zadania do rozwiązania. Więc studenci musieli przede wszystkim ustalić dane, które należy przyjąć, żeby było co rozwiązywać. Jak już zadania powstały, wtedy następowała wymiana, tj. każdy student miał rozwiązać cudze zadanie. Ćwiczenia miały na celu pokazanie, że trudno jest rozwiązać zadanie, ale ułożyć je jest jeszcze trudniej.

Nawiążę teraz do ramowych założeń, o których wspomniałem już wcześniej, tj. wyjaśniam, że obliczenia termodynamiczne obiegu Stirlinga "realizował" będę w określonym modelu obliczeniowym, będącym imitacją tego silnika. W związku z tym szybko ustaliłem, że będą to musiały być obliczenia iteracyjne oraz że potrzebne będą do tego funkcje entropowe czynnika gazowego, którym "napełnię" ten model obliczeniowy. Chcąc powyższe zrealizować, zacząłem poszukiwać potrzebnej literatury, tj. takiej, żeby dotyczyła funkcji entropowych jakiegoś czynnika gazowego. Znalazłem tylko taką, w której, między innymi, przedstawione są podstawy teoretyczne wykonania wykresu s-i (wykresu entropia-entalpia) dla powietrza suchego i załączony wydruk tego wykresu na dużym (A1) arkuszu papieru. Jest to książka "Wykresy entropowe dla powietrza i spalin" z 1968 roku autorstwa B. Kaczana, W.R. Gundlacha i S. Czarneckiego [7a].

Wykonałem więc funkcje entropowe dla powietrza suchego, sprawdziłem je z wydrukiem wspomnianego wykresu i później wykonałem obliczenia termodynamiczne obiegu Stirlinga, o których pisałem już wcześniej. Jestem też świadomy tego, że lepiej byłoby, gdybym model obliczeniowy tego silnika "napełnił" helem. Oczywiście mogłem też wykonać funkcje entropowe dla helu, ale przy założeniu, że do helu również zastosuję równanie stanu gazu rzeczywistego, ustanowione przez Berthelota, jako "B2". Wynika to stąd, że w książce [7a], jedynie dla równania Berthelota "B2" podane są wszystkie informacje potrzebne do wykonania określonych funkcji termicznych i entropowych. Dodam jeszcze, że o niektórych z tych informacji wtedy nie mogłem powiedzieć, jak i dlaczego związane są z tym równaniem.

Poniższy rysunek przedstawia model termodynamiczny, którego używa się do wyjaśnienia działania silnika Stirlinga. Stąd w niniejszej książce również używam takiego modelu w obliczeniach osiągów silnika Stirlinga oraz opisuję, dlaczego można go zastosować. Udowadniam też, dlaczego ukrywa on prawo dotyczące wymiany ciepła, powodujące działanie silnika Stirlinga.

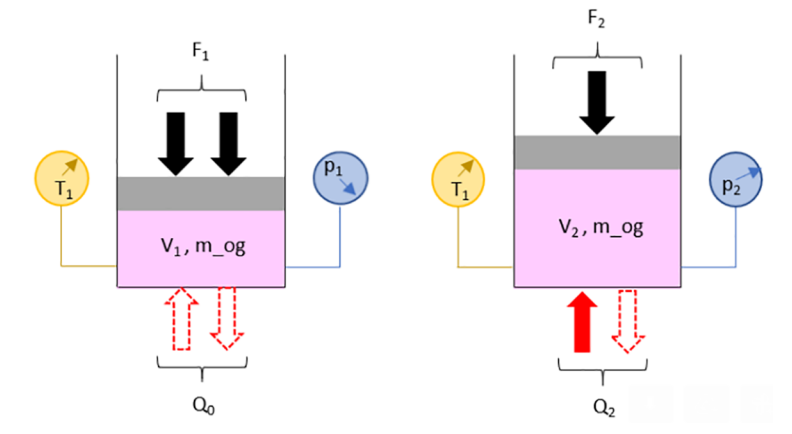

Rys. 0.1. Gaz w cylindrze z tłokiem podczas przemiany izotermicznej *Źródło: opracowanie własne.* 

Termodynamiczny model obliczeniowy, który zastosowałem w niniejszej książce, to ustalanie stanu termodynamicznego w dwóch cylindrach: "gorącym" i "zimnym", których przestrzenie połączone są rurociągiem. Z powodu tego, że w cylindrze "gorącym" ciepło jest wymieniane w wyższej temperaturze, a w cylindrze "zimnym" w niższej temperaturze, to powoduje – w fazie rozprężania i w fazie sprężania – przepływ gazu z jednego cylindra do drugiego, co też związane jest ze zmianą położenia tłoków w tych cylindrach.

W modelu obliczeniowym ten ruch tłoków zsynchronizowany jest z położeniem korby, tak jak w silniku Stirlinga z napędem rombowym. Stąd obliczenia termodynamiczne, jakie wykonałem, to ustalenie i obliczenie stanu termodynamicznego w cylindrze "gorącym" i w cylindrze "zimnym", w kolejnych położeniach korby modelu obliczeniowego. Natomiast ustalanie stanu termodynamicznego w tych kolejnych położeniach korby modelu obliczeniowego to wykonywanie obliczeń iteracyjnych, których wynikiem jest obliczenie tego samego ciśnienia w cylindrze "gorącym" i w cylindrze "zimnym", tj. w tych kolejnych położeniach korby.

Dodać trzeba, że wykonanie takich obliczeń będzie możliwe, jeżeli posiada się narzędzie do tego potrzebne – funkcje entropowe czynnika, którym zostanie napełniony model obliczeniowy. Powyższe stwierdzenie trzeba jeszcze uzupełnić informacją, że funkcje entropowe, będące też termodynamicznymi obliczeniami iteracyjnymi, musiałem zrobić sobie sam, a wszystkie potrzebne do tego informacje termodynamiczne zawarte były w [7a].

Patrząc inaczej na wyniki powyżej opisanych obliczeń można stwierdzić, że w cyklu pracy modelu obliczeniowego silnika Stirlinga obliczałem stan termodynamiczny w cylindrze "gorącym" i w cylindrze "zimnym" jako przemiany rozprężania i sprężania czynnika o zmiennej masie. Stąd wykresy tego dotyczące nie są wykresami przemian termodynamiki klasycznej.

Po tym, jak powyższe obliczenia wykonałem i zacząłem porównywać z tym, co w tym temacie zastałem, to uświadomiłem sobie, że zrealizowałem cykl Deminga. Informacje o tym cyklu przedstawiam na rys. 0.2.

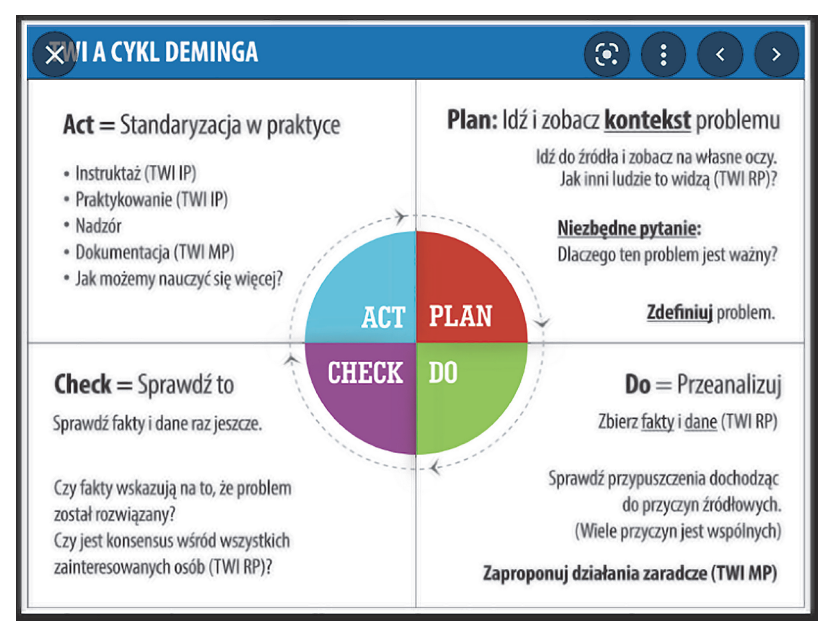

Rys. 0.2. Schemat ilustrujący podstawową zasadę ciągłego ulepszania, stworzoną przez W.E. Deminga *Źródło: TWI a cykl Deminga, LeanTrix [online], dostęp: https://leantrix.com/pl/standaryzacja-pracytwi/rys-3-twi-a-cykl-deminga/ [data dostępu: 28.06.2022].* 

Dodam do tego, że w czasie mojej zawodowej pracy miałem okazję uczestniczyć w różnych zajęciach dodatkowych, szkoleniach, kursach itd., które były różnie odbierane. Koledzy i koleżanki oceniali, że są stawiane wobec nich jakieś dziwne wymagania i że są one prowadzone w niestandardowy sposób. Natomiast ja w podobnych spotkaniach uczestniczyłem podczas studiów, m.in. w opisanych wcześniej ćwiczeniach klauzurowych. Zwrócę więc jeszcze uwagę na to, że wyrób sam się nie zrobi ani nie udoskonali, ale żeby się to dokonywało, to trzeba "wyłowić", kto może to zrobić i realizować cykl Deminga.

Stąd czytelnikom niniejszej książki pozostawiam ocenę tego, czy w odniesieniu do obliczeń osiągów silnika Stirlinga wykonałem pierwszy cykl, czy zapoznałem się z pierwszym cyklem i wykonałem drugi cykl Deminga oraz czy go domknąłem. Z termodynamicznymi obliczeniami osiągów silnika Stirlinga, które przedstawiłem w niniejszej książce, jest podobnie i o tym piszę w ostatnim rozdziale.

W książce wyróżniam niektóre fragmenty tekstu pogrubiając go, a w wykresach stosuję różnego koloru czcionki, linie i tła – uważam, że wskaże to czytelnikowi najważniejsze elementy, na które trzeba zwrócić uwagę i pomoże rozróżniać zastosowane modele obliczeniowe, cylindry, rodzaje wykresów i fazy cyklu, które powinny być identyfikowalne w obliczanych osiągach silnika Stirlinga, w tryptyku termodynamicznym.

Zakończę niniejszy wstęp używając takiego słowa, jakiego W.R. Gundlach używał kończąc swoje wykłady, a więc rekapitulując stwierdzam, że to co profesor napisał [1] o silniku Stirlinga, to przedstawił temat na ćwiczenia klauzurowe. Ja więc układałem zadania i nie miałem komu przekazać ich do rozwiązania, więc rozwiązywałem je sam, ale mam nadzieję, że opublikowana książka spowoduje dyskusję, a być może powstanie zespołu zapaleńców, którzy zrealizują wizję przedstawioną przez prof. W.R. Gundlacha i dotyczącą tego silnika.